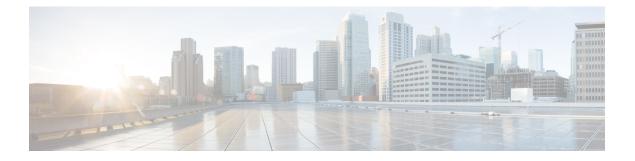

## **Object Tracking Commands**

- action, on page 2
- delay, on page 3
- interface (track), on page 4
- line-protocol track, on page 5
- object, on page 6
- route ipv4, on page 7
- show track, on page 8
- track, on page 9
- type line-protocol state, on page 10
- type list boolean, on page 11
- type route reachability, on page 13
- type rtr, on page 14
- vrf (track), on page 15

#### action

To configure a track to implement actions based on changes in the state of the track, use the **action** command in the track configuration mode. To delete the configuration of action tracking, use the **no** form of this command.

action {track-up | track-down} error-disable interface interface-name [auto-recover] no action {track-up | track-down} error-disable interface interface-name [auto-recover]

| Syntax Description | track-up                          |                                       | Configures action  | n on the track when the track goes up.                                                                                                    |
|--------------------|-----------------------------------|---------------------------------------|--------------------|----------------------------------------------------------------------------------------------------|
|                    | track-down                        |                                       | Configures action  | n on the track when the track goes down.                                                                                                    |
|                    | error-disabl                      | le                                    | Disables the spec  | ified interface when the track state changes.                                                                                                   |
|                    | interface in                      | nterface name                         | Name of the inter  | rface to be disabled.                                                                                                    |
|                    | auto-recove                       | r                                     |                    | the interface that is error-disabled by object tracking to<br>torecovery of the interface occurs when the track state changes<br>isabled state. |
| Command Default    | No default be                     | ehavior or valu                       | les                |                                                                                                    |
| Command Modes      | Track configu                     | uration (config                       | (track)            |                                                                                                    |
| Command History    | Release                           | Modificatio                           | n                  |                                                                                                    |
|                    | Release<br>7.0.12                 | This comma introduced.                | and was            |                                                                                                    |
| Usage Guidelines   | appropriate ta                    |                                       | user group assignn | user group that is associated with a task group that includes<br>nent is preventing you from using a command, contact your                      |
| Task ID            | Task Opera<br>ID                  | ation                                 |                    |                                                                                                    |
|                    | sysmgr read,<br>write             |                                       |                    |                                                                                                    |
|                    | This example                      | e shows how to                        | configure the acti | ion command:                                                                                                    |
|                    | Router# <b>con</b><br>Router(conf | <b>figure</b><br>ig) <b># track t</b> | :1                 |                                                                                                    |
|                    | Router (conf                      |                                       |                    | ability route ipv4 192.2.0.1/24                                                                                                    |

Router (config) # action track-down error-disable interface GigabitEthernet 0/0/0/1 auto-recover

### delay

|                    | To configure the delay, in seconds, before the track or interface state should be polled for a change in status, use the <b>delay</b> command in track configuration mode. To delete the configuration of delay tracking, use the <b>no</b> form of this command. |
|--------------------|----------------------------------------------------------------------------------------------------|
|                    | delay {up   down} seconds<br>no delay {up   down} [seconds]                                                                                                    |
| Syntax Description | delay up secondsSets delay of from 1 to 180 seconds before communication of up status of the tracked<br>object or list of objects.                                                                                                    |
|                    | <b>delay down</b> seconds Sets delay of from 1 to 180 seconds before communication of down status of the tracked object or list of objects.                                                                                                    |
| Command Default    | No default behavior or values                                                                                                    |
| Command Modes      | Track configuration                                                                                                    |
| Command History    | Release Modification                                                                                                    |
|                    | ReleaseThis command was7.0.12introduced.                                                                                                    |
| Usage Guidelines   | The <b>delay</b> command can be used in conjunction with all track types:                                                                                                    |
|                    | • type line-protocol state, on page 10                                                                                                    |
|                    | • type list boolean, on page 11                                                                                                    |
|                    | • type route reachability, on page 13                                                                                                    |
|                    | When using the <b>no</b> form of the command, the use of the <i>seconds</i> argument is optional.                                                                                                    |
| Task ID            | Task Operations<br>ID                                                                                                    |
|                    | sysmgr read,<br>write                                                                                                    |
|                    | The following example shows that the tracking process is configured to notify the network administrator that the interface should be polled for its up state in five-second intervals:                                                                            |
|                    | Router# configuration                                                                                                    |

Router# configuration Router(config)# track name1 Router(config-track)# delay up 5

#### interface (track)

To select an interface object type for tracking purposes, use the **interface** command in interface configuration mode. To delete the configuration of a track based on a particular interface object type, use the **no** form of this command.

**interface** type interface-path-id **no interface** type interface-path-id

| Syntax Description | type                                      | (Optional) Interface type. For more information, use the question mark (?) online help function.                          |
|--------------------|-------------------------------------------|----------------------------------------------------------------------------------------------------|
|                    | interface-path-id                         | d (Optional) Physical interface or virtual interface.                                                                     |
|                    |                                           | <b>Note</b><br>Use the <b>show interfaces</b> command to see a list of all interfaces currently configured on the router. |
|                    |                                           | For more information about the syntax for the router, use the question mark (?) online help function.                     |
| Command Default    | No default behav                          | vior or values                                                                                                    |
| Command Modes      | Interface configu                         | ration                                                                                                    |
| Command History    | Release N                                 | lodification                                                                                                    |
|                    |                                           | This command was ntroduced.                                                                                               |
| Usage Guidelines   | To access the int                         | terface command, you must be in line protocol tracking configuration submode.                                             |
| -                  | For information a <i>Cisco 8000 Serie</i> | about interface keywords, see Interface and Hardware Component Command Reference for es Routers.                          |
| Task ID            | Task Operation<br>ID                      | S                                                                                                    |
|                    | sysmgr read,<br>write                     | _                                                                                                    |
|                    | The following ex                          | ample shows the <b>interface</b> command in the context of object tracking:                                               |

RP/0/RP0/CPU0:router# configure
RP/0/RP0/CPU0:router(config)# track track12
RP/0/RP0/CPU0:router(config-track)# type line-protocol state

RP/0/RP0/CPU0:router(config-track-line-prot)# interface atm 0/2/0/0.1

L

#### line-protocol track

To associate a specific track with an IPsec or GRE interface object, use the **line-protocol track** command in interface configuration mode. To delete the association between the track and the IPsec or GRE interface object, use the **no** form of this command.

line-protocol track *object-name* no line-protocol track *object-name* 

| object-name       | Name of object being tracked.                                                                                                    |
|-------------------|----------------------------------------------------------------------------------------------------|
| No default be     | havior or values                                                                                                    |
| Interface conf    | iguration                                                                                                    |
| Release           | Modification                                                                                                    |
| Release<br>7.0.12 | This command was introduced.                                                                                                    |
| No specific gu    | uidelines impact the use of this command.                                                                                                    |
| Task Opera<br>ID  | tions                                                                                                    |
|                   | <ul> <li>No default be</li> <li>Interface conf</li> <li>Release</li> <li>Release</li> <li>7.0.12</li> <li>No specific gr</li> <li>Task Operation</li> </ul> |

sysmgr read, write

The following example shows how the line-protocol track command is used:

```
RP/0/RP0/CPU0:router# configure
RP/0/RP0/CPU0:router(config)# track PREFIX1
RP/0/RP0/CPU0:router(config-track)# type route reachability
RP/0/RP0/CPU0:router(config-track-route)# route ipv4 7.0.0.0/24
RP/0/RP0/CPU0:router(config-track-route)# interface service-ipsec 1
RP/0/RP0/CPU0:router(config-if)# vrf 1
RP/0/RP0/CPU0:router(config-if)# ipv4 address 70.0.0.2 255.25.255.0
RP/0/RP0/CPU0:router(config-if)# line-protocol track PREFIX1
```

#### object

To configure an object for tracking, use the object command in list tracking configuration mode. To delete a previously configured track based on an object, use the no form of this command.

object object-name [not] no object object-name

| Syntax Description | object-name           | Name of the object to be tracked.                                                                                                    |
|--------------------|-----------------------|----------------------------------------------------------------------------------------------------|
|                    | not                   | (Optional) Deletes a preivously configured track based on whether an interface object is not up or down.                                                                                                    |
| Command Default    | No default be         | shavior or values                                                                                                    |
| Command Modes      | List tracking         | configuration                                                                                                    |
| Command History    | Release               | Modification                                                                                                    |
|                    | Release<br>7.0.12     | This command was introduced.                                                                                                    |
| Usage Guidelines   | -                     | reviously configured track based on whether an interface object is <i>not</i> up or down, use the <b>not</b> ether with the <b>object</b> command in a list of tracked objects based on a Boolean expression. |
|                    | The object co         | ommand can be used only for a track based on a Boolean expression.                                                                                                    |
| Task ID            | Task Opera<br>ID      | rtions                                                                                                    |
|                    | sysmgr read,<br>write |                                                                                                    |
|                    |                       | g example shows how to configure an object, using the optional <b>not</b> keyword, in a fobjects based on a Boolean calculation:                                                                              |

```
RP/0/RP0/CPU0:router# configure
RP/0/RP0/CPU0:router(config) # track connection100
RP/0/RP0/CPU0:router(config-track-list)# type list boolean and
RP/0/RP0/CPU0:router(config-track-list)# object obj3 no
```

#### route ipv4

To configure that an IP prefix and subnet mask should be used as the basis to track route reachability, use the **route ipv4** command in route tracking configuration mode. To remove this configuration, use the **no** form of the command.

route ipv4 IP prefix and subnet mask no route ipv4

| Syntax Description | IP prefix ar   | nd subnet mask           | Network and subnet mask; for example, 10.56.8.10/16.                |
|--------------------|----------------|--------------------------|---------------------------------------------------------------------|
| Command Default    | No default b   | behavior or values       | 5                                                                   |
| Command Modes      | Route track    | ing configuration        |                                                                     |
| Command History    | Release        | Modification             |                                                                     |
|                    | Release 7.0.12 | This command introduced. | d was                                                               |
| Usage Guidelines   | The IP prefi   | ix and subnet mas        | <i>k</i> arguments are optional for the <b>no</b> form of this comm |

| Task ID | Task<br>ID | Operations     |  |
|---------|------------|----------------|--|
|         | sysmgr     | read,<br>write |  |

The following example displays use of the **route ipv4** command:

```
RP/0/RP0/CPU0:router# configure
RP/0/RP0/CPU0:router(config)# track track22
RP/0/RP0/CPU0:router(config-track)# type route reachability
RP/0/RP0/CPU0:router(config-track-route)# route ipv4 10.56.8.10/16
```

#### show track

To display information about objects that were tracked and to specify the format of the report, use the **show track** command in EXEC mode.

|                    | show track [track-name   interface   ipv4 route] [brief]                                                                                                    |
|--------------------|----------------------------------------------------------------------------------------------------|
| Syntax Description | <i>track-name</i> (Optional) Name of track used for tracking objects; for example, track1.                                                                                                    |
|                    | <b>brief</b> (Optional) Displays a single line of information related to the preceding argument or keyword.                                                                                             |
|                    | interface (Optional) Displays tracked interface objects.                                                                                                    |
|                    | <b>ipv4 route</b> (Optional) Displays the tracked IPv4 route objects.                                                                                                    |
| Command Default    | No default behavior or values                                                                                                    |
| Command Modes      | EXEC                                                                                                    |
| Command History    | Release Modification                                                                                                    |
|                    | ReleaseThis command was7.0.12introduced.                                                                                                    |
| Usage Guidelines   | Use the <b>show track</b> command to display information about objects that are tracked by the tracking process. When no arguments or keywords are specified, information for all objects is displayed. |
| Task ID            | Task Operations<br>ID                                                                                                    |
|                    | sysmgr read                                                                                                    |
|                    | The following sample output illustrates use of the <b>show track</b> command:                                                                                                    |
|                    | RP/0/RP0/CPU0:router# show track Track_name3                                                                                                    |
|                    | Track_name3<br>List boolean and is DOWN<br>1 change, last change 10:26:20 SJC Sun Aug 05 2007<br>object name2 not UP<br>object name1 UP                                                                 |

#### track

|                    | To initiate or identify a tracking process used to track the status of an object or list of objects, use the <b>track</b> command in global configuration mode. To remove the tracking process, use the <b>no</b> form of this command. |
|--------------------|----------------------------------------------------------------------------------------------------|
|                    | track track-name<br>no track track-name                                                                                                    |
| Syntax Description | track <i>track-name</i> Name of track used for tracking objects; for example, track1.                                                                                                    |
|                    | <b>Note</b> Special characters are not allowed in a <i>track-name</i> .                                                                                                    |
| Command Default    | No default behavior or values                                                                                                    |
| Command Modes      | Global configuration                                                                                                    |
| Command History    | Release Modification                                                                                                    |
|                    | ReleaseThis command was7.0.12introduced.                                                                                                    |
| Usage Guidelines   | When you use the <b>track</b> command, you enter track configuration mode.                                                                                                    |
| Task ID            | Task Operations<br>ID                                                                                                    |
|                    | sysmgr read,<br>write                                                                                                    |
|                    | This example shows that the tracking process is configured to notify the network administrator about the up state of the tracked object list every five seconds:                                                                        |

RP/0/RP0/CPU0:router# configure
RP/0/RP0/CPU0:router(config)# track LIST2
RP/0/RP0/CPU0:router# track LIST2 delay up 5

#### type line-protocol state

To configure tracking of the line protocol state of an interface object, use the **type line-protocol** command in track configuration mode. To delete the configuration of line-protocol tracking, use the **no** form of this command.

type line-protocol state no type line-protocol state

| Command Default | No default behavior or values |
|-----------------|-------------------------------|
|-----------------|-------------------------------|

**Command Modes** Track configuration

| Command History | Release           | Modification                 |
|-----------------|-------------------|------------------------------|
|                 | Release<br>7.0.12 | This command was introduced. |

**Usage Guidelines** The **type line-protocol state** command can be used in conjunction with the **delay** command to configure the delay, in seconds, before the track or interface state should be polled for a change in its status.

The type line-protocol state command enters line-protocol tracking configuration mode.

| Task<br>ID | Operations     |
|------------|----------------|
| sysmgr     | read,<br>write |
|            | ID             |

This example shows how to use the **type line-protocol state** command:

```
Router# configure
Router(config)# track track12
Router(config-track)# type line-protocol state
```

#### type list boolean

To configure a tracked list of objects based on a Boolean calculation, use the **type list boolean** command in track configuration mode. To remove an object tracking list based on a Boolean calculation, use the **no** form of the command.

**Syntax Description** and Specifies that the list is up if all objects are up, or down if one or more objects are down. For example, when tracking two interfaces, up means that both interfaces are up, and down means that either interface is down.

or Specifies that the list is up if at least one object is up. For example, when tracking two interfaces, up means that either interface is up, and down means that both interfaces are down.

**Command Default** No default behavior or values

**Command Modes** Track configuration

| Command History | Release           | Modification                 |  |
|-----------------|-------------------|------------------------------|--|
|                 | Release<br>7.0.12 | This command was introduced. |  |

# **Usage Guidelines** The **type list boolean** command enters the list tracking configuration mode, and can be used in conjunction with the **delay** command to configure the delay, in seconds, before the track or interface state should be polled for a change in its status.

To remove a track based on whether an interface object is *not* up or down, use the **not** keyword together with the **object** command as shown in the example that follows.

 Task ID
 Task ID
 Operations

 ID
 sysmgr read, write

This example shows how to use the **type list boolean** command in creating a list of objects to be tracked:

```
Router# configure
Router(config)# track LIST2
Router(config-track)# type list boolean and
Router(config-track-list)# object IPSec1 not
Router(config-track-list)# object IPSec2
Router(config-track-list)# object PREFIX1
Router(config-track-list)# exit
Router(config)# track IPSec1
Router(config-track)# type line-protocol state
```

Router(config-track-line-prot)# interface tengige 0/0/0/3 Router(config-track-line-prot) # exit Router(config-track)# track IPSec2 Router(config-track)# type line-protocol state Router(config-track-line-prot)# interface ATM0/2/0.1 Router(config-track-line-prot)# exit Router(config) # track PREFIX1 Router(config-track) # type route reachability Router(config-track-route) # route ipv4 7.0.0.0/24 Router(config-track-route) # exit Router(config-track) # interface service-ipsec 1 Router(config-if) # vrf 1 Router(config-if)# ipv4 address 70.0.0.2 255.255.255.0 Router(config-if) # profile vrf 1 ipsec Router(config-if)# line-protocol track LIST2 Router(config-if) # tunnel source 80.0.0.2 Router(config-if) # tunnel destination 80.0.0.1 Router(config-if)# service-location preferred-active 0/2/0 Router(config-if) # commit

#### type route reachability

To configure the routing process to notify the tracking process when the route state changes due to a routing update, use the **type route reachability** command in track configuration mode. To remove a track based on route reachability, use the **no** form of this command.

type route reachability no type route reachability

**Syntax Description** This command has no keywords or arguments.

**Command Default** No default behavior or values

Command Modes Track configuration

| Command History | Release Modification |                              |  |  |
|-----------------|----------------------|------------------------------|--|--|
|                 | Release<br>7.0.12    | This command was introduced. |  |  |

Usage Guidelines

A tracked IP-route object is considered up and reachable when a routing-table entry exists for the route and the route is not inaccessible.

The **type route reachability** command can be used in conjunction with the **delay** command to configure the delay, in seconds, before the track or interface state should be polled for a change in its status.

The route reachability tracking process is based on either of the following, depending on your router type:

- vrf—A VRF table name.
- route—An IPv4 prefix consisting of the network and subnet mask (for example, 10.56.8.10/16).

# Task ID Task Operations ID sysmgr read, write

write

This example shows how to track for route reachability:

```
Router# configure
Router(config)# track track22
Router(config-track)# type route reachability
```

#### type rtr

To configure the router to track the return code of IP service level agreement (SLA) operations, use the **type rtr** command in track configuration mode. To remove a track based on IP SLA return code, use the **no** form of this command.

type rtr *ipsla-no* reachability no type rtr

| Syntax Description | <i>ipsla-no</i> IP SLA operation number. Values can range from 1 to 2048. |                                                                                                    |                                    |
|--------------------|---------------------------------------------------------------------------|----------------------------------------------------------------------------------------------------|------------------------------------|
|                    | reachabilit                                                               | ty Tracks whether the route is rea                                                                                                    | achable or not.                    |
| Command Default    | None                                                                      |                                                                                                    |                                    |
| Command Modes      | Track config                                                              | guration                                                                                                    |                                    |
| Command History    | Release                                                                   | Modification                                                                                                    | -                                  |
|                    | Release<br>7.0.12                                                         | This command was introduced.                                                                                                    | -                                  |
| Usage Guidelines   | • The<br>track l                                                          | e rtr command in conjunction wit<br>keyword in the permit command v<br>access-list abf-track<br>permit any any nexthop track<br>service level agreement configurat | within an ACL definition. For exam |
| Task ID            |                                                                           | eration                                                                                                    |                                    |
|                    | sysmgr rea<br>wr                                                          |                                                                                                    |                                    |
|                    | This examp                                                                | le shows how to configure IPSLA                                                                                                    | object tracking:                   |
|                    |                                                                           | PUO:router# <b>configure</b><br>PUO:router(config)# <b>track tr</b>                                                                                                | ack22                              |

RP/0/RP0/CPU0:router(config-track) # type rtr 1 reachability

#### vrf (track)

To configure a VRF table to be used as the basis to track route reachability, use the **vrf** command in route tracking configuration mode. To delete the configuration of a VRF table for the purpose of IP route tracking purposes, use the **no** form of the command.

vrf vrf-table-name
no vrf [vrf-table-name]

| Syntax Description | vrf-tabl                                               | e-name         | Network and subnet; for example, 10.56.8.10/16 |
|--------------------|--------------------------------------------------------|----------------|------------------------------------------------|
| Command Default    | No defa                                                | ult behav      | ior or values                                  |
| Command Modes      | Route tr                                               | acking co      | onfiguration                                   |
| Command History    | Release                                                | e M            | odification                                    |
|                    | Release<br>7.0.12                                      |                | his command was<br>troduced.                   |
| Usage Guidelines   | No specific guidelines impact the use of this command. |                |                                                |
| Task ID            | Task<br>ID                                             | Operation      | S                                              |
|                    | sysmgr                                                 | read,<br>write | _                                              |

The following example displays the use of the **vrf** command:

```
RP/0/RP0/CPU0:router# configure
RP/0/RP0/CPU0:router(config)# track track22
RP/0/RP0/CPU0:router(config-track)# type route reachability
RP/0/RP0/CPU0:router(config-track-route)# vrf vrf1
```

I